## 認証がうまくいかなかったとき

ユーザーがユーザー認証を行って操作しているときに、操作ができない状況になったとき の対処方法について説明します。ユーザーから問い合わせがあったときにご覧ください。

## メッセージが表示されたとき

ユーザー認証を使用しているときに画面にメッセージが表示されたときの対処方法を説明 します。

メッセージのおもなものについて説明します。その他のメッセージが表示されたときは、 メッセージにしたがって対処してください。

サービスコールのメッセージには、連絡先と機械番号が表示されますので、ご確認の上、 サービス実施店に連絡してください。

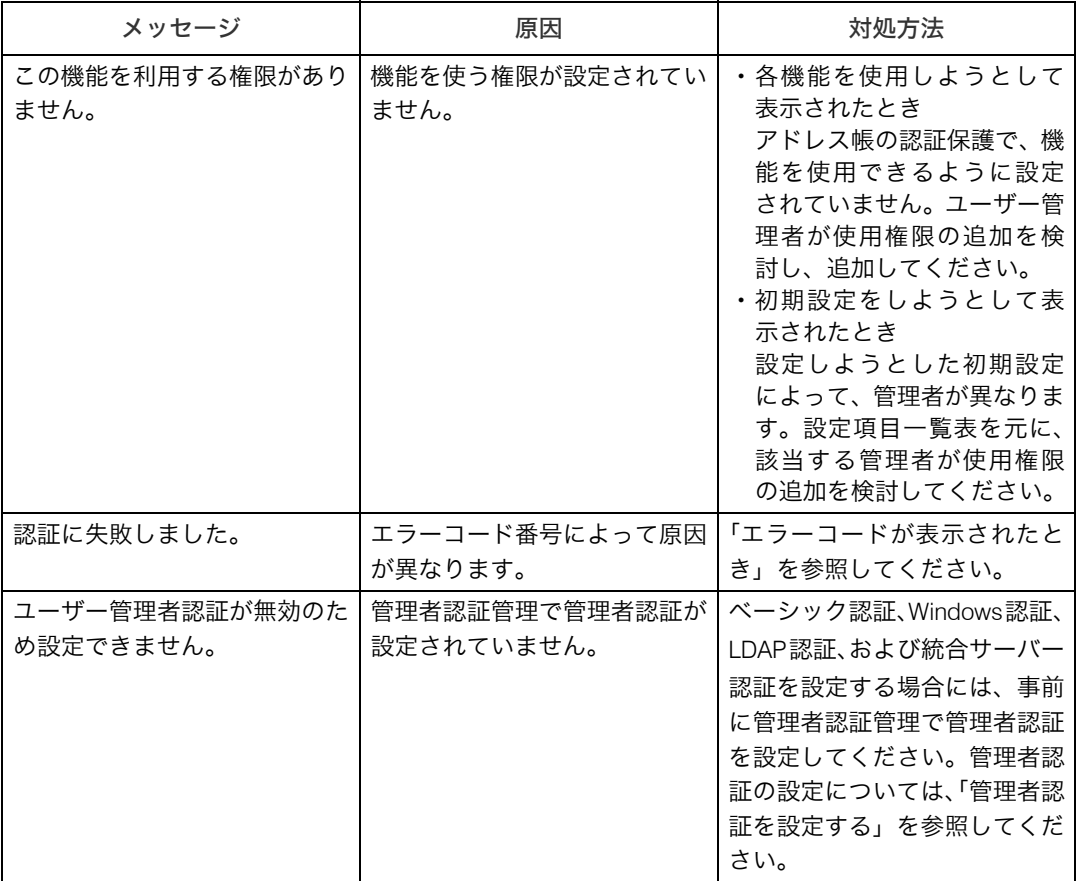

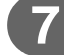

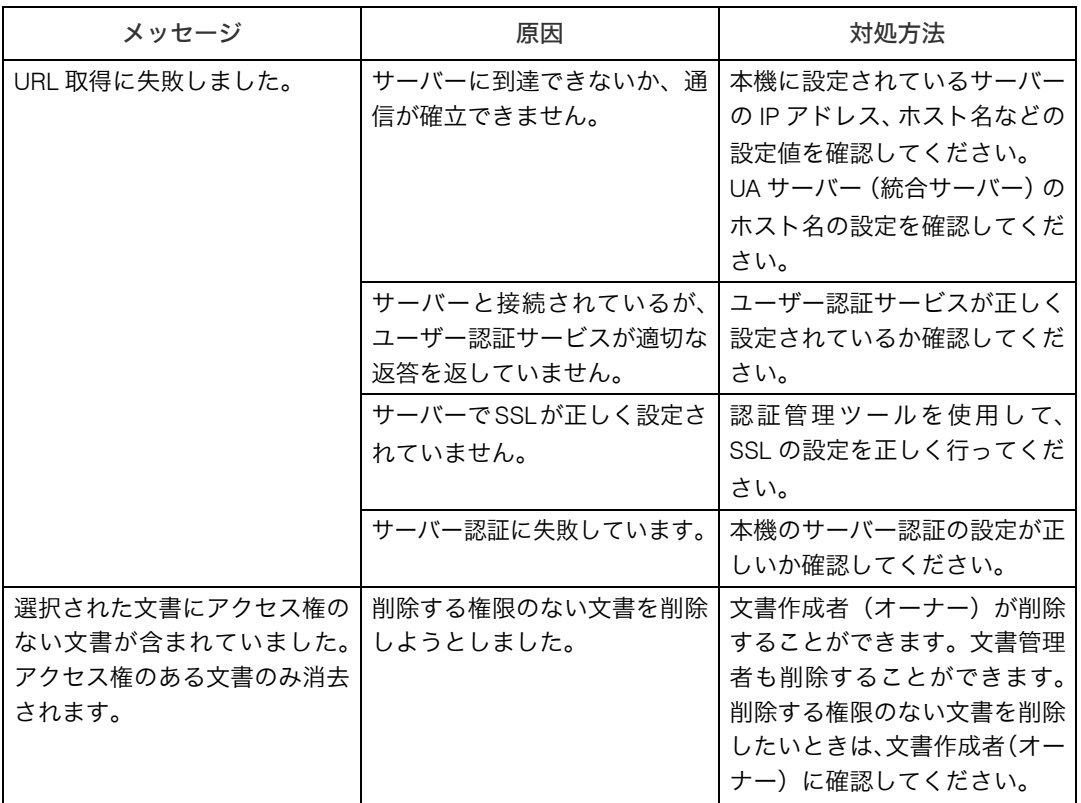

**7**

日参照

<sup>z</sup> P.23 「管理者認証を設定する」

## 操作ができないとき

ユーザーが操作しているときに次のような状態になったときは、対処方法を指示してくだ さい。

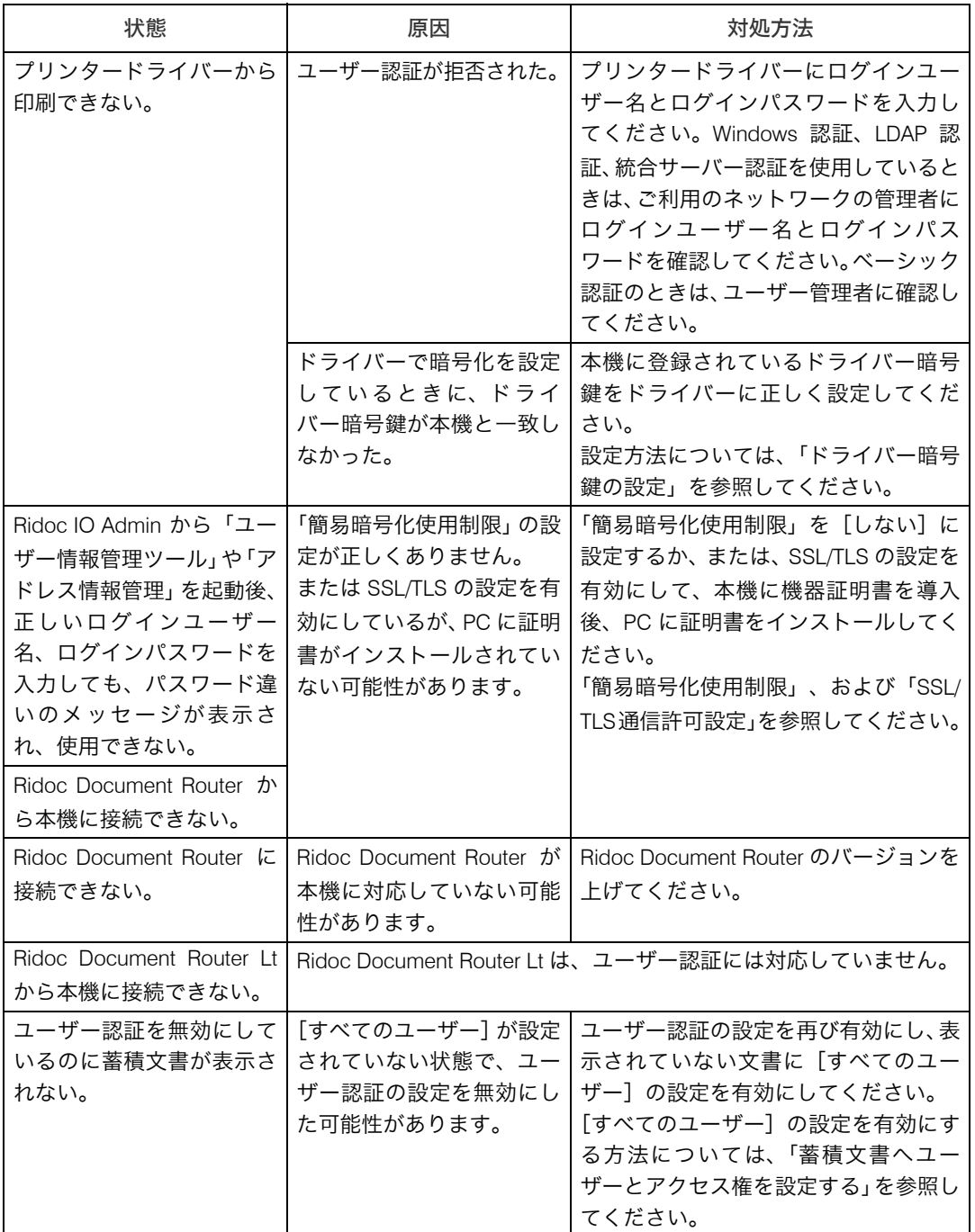

**7**

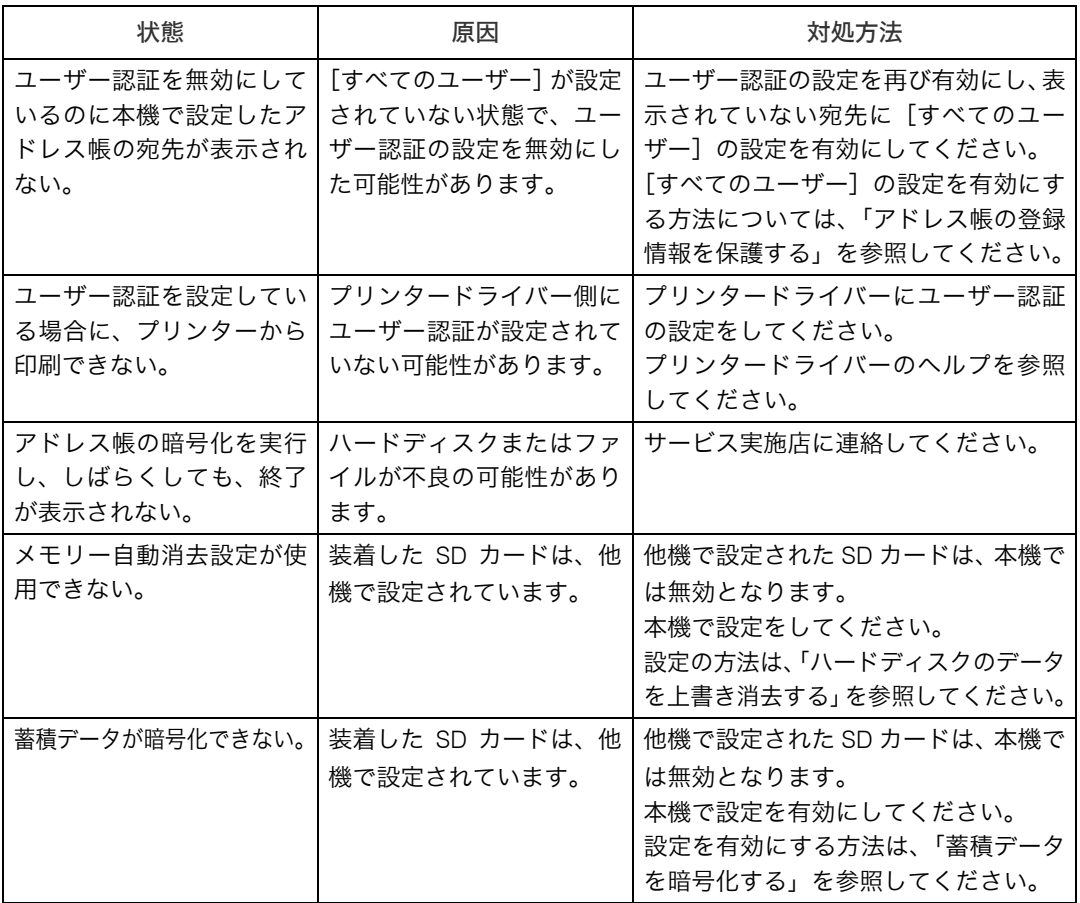

日参照

- <sup>z</sup> P.98 「ドライバー暗号鍵の設定」
- <sup>z</sup> P.106 「SSL/TLS 通信許可設定」
- <sup>z</sup> P.66 「アドレス帳の登録情報を保護する」
- ·P.76 「ハードディスクのデータを上書き消去する」
- <sup>z</sup> P.68 「蓄積データを暗号化する」

**7**